### ANOVA

Multiple Regression with Qualitative Variables

### Models

- Multiple Regression
	- Response: at least ordinal
	- Independent variables: at least ordinal
- ANOVA
	- Response: at least ordinal
	- Independent variables: nominal (qualitative)

### Dummy Coding

- Multiple Regression:
	- With groups
	- Create a dummy variable(s) to code the groups
	- You can use 0's and 1's
	- Model:
		- $Y=b_0 + b_1 d1 + b_2 d2 + e$

## Comparing the Two Procedures

#### Proc Reg

data reg; input d1 d2 y @@; cards; 1 1 1 1 1 3 0 0 2 0 0 4 1 0 11 1 0 15 **proc reg**; model y= d1 d2; test d1, d2; **run**; Proc GLM data anova; input group y @@;cards; 1 1 1 3 2 2 2 4

3 11 3 15

**proc glm**; class group; model y=group; **run**;

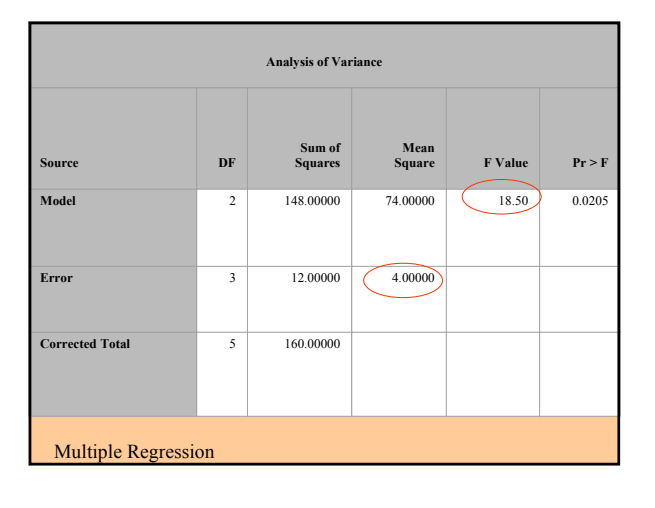

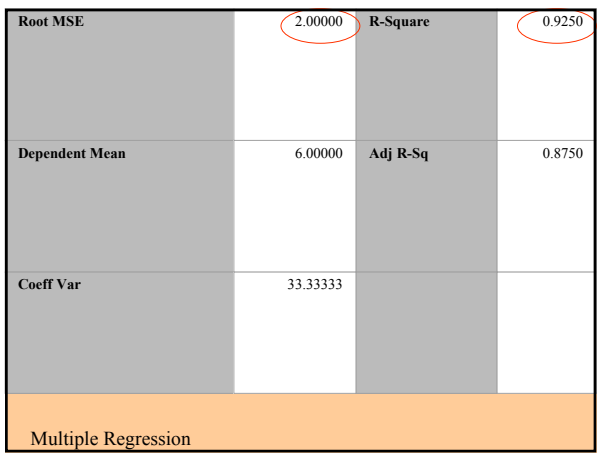

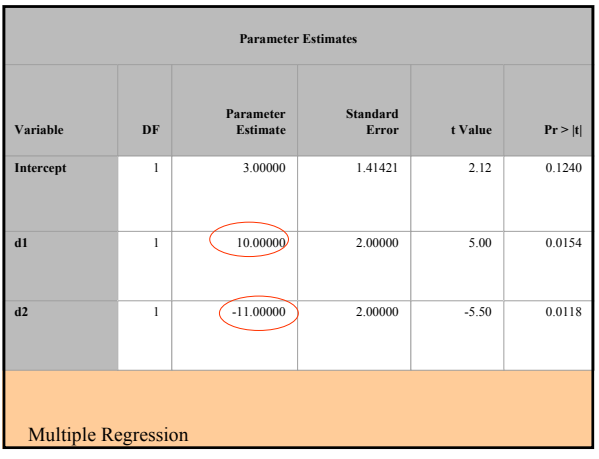

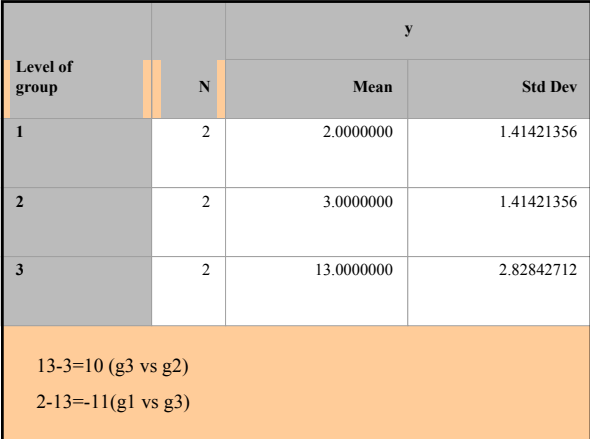

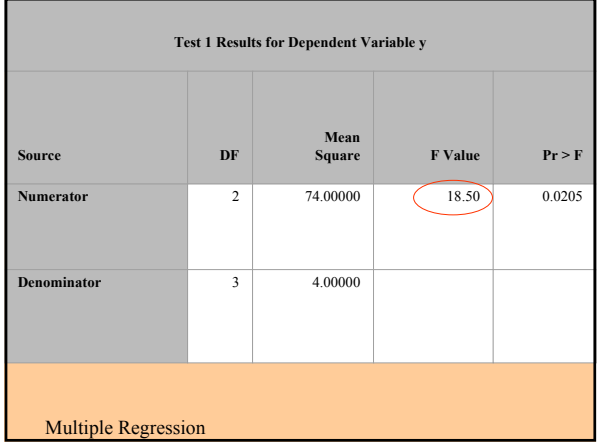

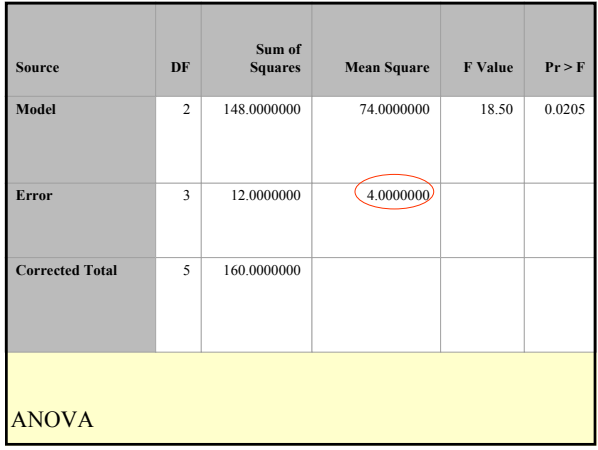

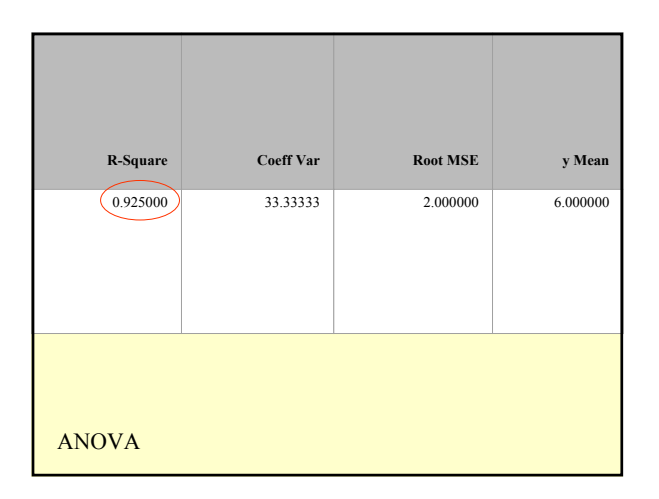

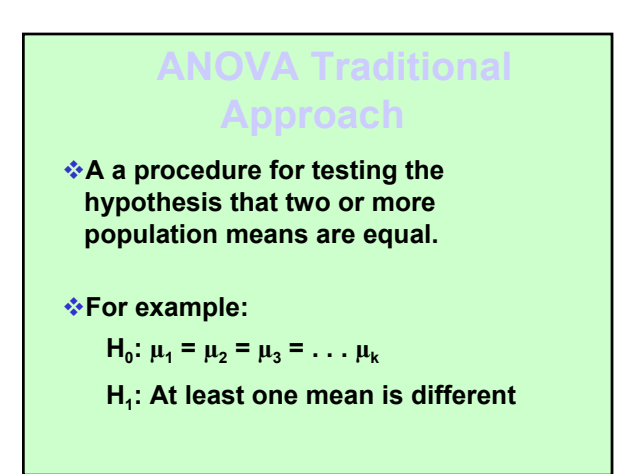

### **ANOVA methods require the F-distribution**

- **1. The F-distribution is not symmetric; it is skewed to the right.**
- **2. The values of F can be 0 or positive, they cannot be negative.**
- **3. There is a different F-distribution for each pair of degrees of freedom for the numerator and denominator.**

## **One-Way ANOVA**

**Assumptions**

- **1. The populations have normal distributions.**
- **2. The populations have the same variance**  σ **<sup>2</sup> (or standard deviation** σ**).**
- **3. The samples are simple random samples.**
- **4. The samples are independent of each other.**

# **Estimate the common value of σ<sup>2</sup> using**

**1. The variance between cells is an estimate of the common population variance** σ**<sup>2</sup> (the within variance) plus the variability among the sample means.**

**2. The variance within samples (also called variation due to error) is an estimate of the common population variance** σ **2..**

**ANOVA Statistical Logic The Result ANOVA Fundamental Concept** 

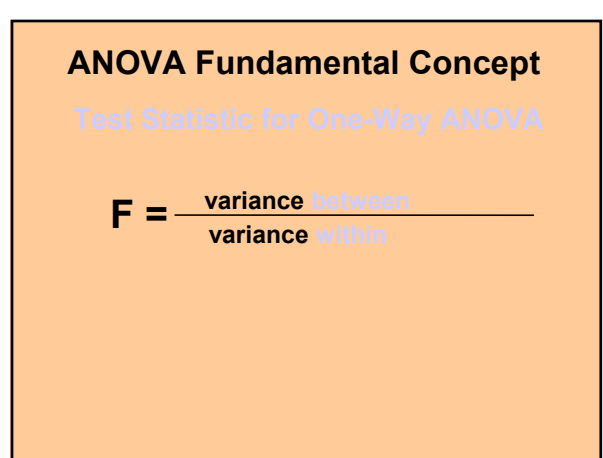

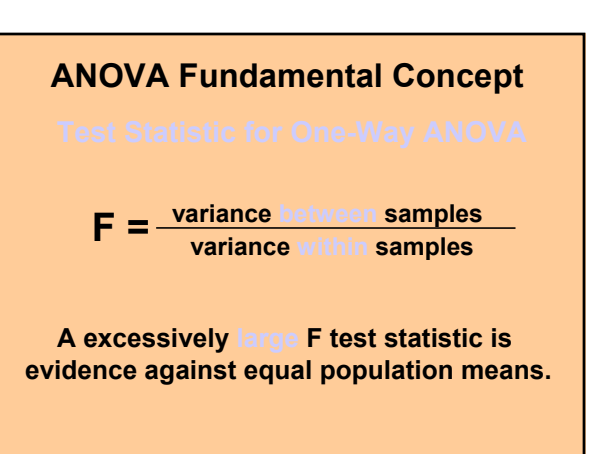

**Calculations with Equal Sample Sizes**

**Variance between samples =** *ns***<sup>x</sup> 2**

**Calculations with Equal Sample Sizes**

**Variance between samples =** *ns***<sup>x</sup> 2**

**where**  $s_x^2$  = variance of samples means

**Calculations with Equal Sample Sizes**

**Variance between samples =** *ns***<sup>x</sup> 2**

where  $s_{\overline{x}}^2$  = variance of samples means

 $\triangleleft$  Variance <u>within</u> samples =  $s_p^2$ 

### **Critical Value of F**

- **Right-tailed test**
- **Degree of freedom with k samples of the same size n**

**numerator df = k -1**

**denominator df = k(n -1)**

### **Sums of Squares Total**

**SS(total), or total sum of squares, is a measure of the total variation (around**  $\bar{\bar{x}}$ **) in all the sample data combined.**

$$
SS(total) = \Sigma \Sigma (x - \overline{\overline{x}})^2
$$

### **Between Sums of Squares**

**SS(Between) is a measure of the variation between the samples.** 

$$
SS(Bet) = \sum n_i (\overline{x}_i - \overline{\overline{x}})^2
$$

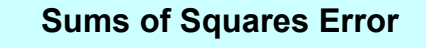

**SS(error) is a sum of squares representing the variability that is assumed to be common to all the populations being considered.**

SS(error) =  $(n_1 - 1)s_1^2 + (n_2 - 1)s_2^2 + (n_3 - 1)s_3^2 + ... n_k(x_k - 1)s_k^2$  $= \sum_{i} (n_i - 1) s_i^2$ 

**Sums of Squares**

**SS(total) = SS(Between) + SS(error)**

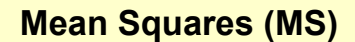

**Sum of Squares SS(Between) and SS(error) divided by corresponding number of degrees of freedom.**

**MS (Between) is mean square for treatment, obtained as follows:**

| Mean Squares (MS)                          |                                                    |
|--------------------------------------------|----------------------------------------------------|
| Sum of Squares SS(Between) and SS(error)   |                                                    |
| divided by corresponding number of degrees |                                                    |
| off freedom.                               | MS (Between)                                       |
| MS (Between)                               | is mean square for treatment, obtained as follows: |
| MSB =                                      | $\frac{SS(Between)}{k-1}$                          |

### **Mean Squares (MS)**

**MS (error) is mean square for error, obtained as follows:**

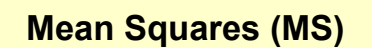

**MS (error) is mean square for error, obtained as follows:**

$$
MS (error) = \frac{SS (error)}{N-k}
$$

## SAS Setup: One way ANOVA

data wheat; input id variety yield moist; datalines;

1 1 41 10<br>2 1 69 57 69

proc glm data=wheat; class variety; model yield = variety; means variety /hovtest; run;

- The HOVTEST=BARTLETT option specifies Bartlett's test (Bartlett 1937), a modification of the normal-theory likelihood ratio test.
- The HOVTEST=BF option specifies Brown and Forsythe's variation of Levene's test (Brown and Forsythe 1974). Seems to be the best out of all of these, good power and good control of Type(I) error. See Olejnik and Algina, 1987.
- The  $HOVTEST=LEVENE$  opion specifies Levene's test (Levene 1960), which is<br>widely considered to be the standard homogeneity of variance test. You can use the<br>TYPE= option in parentheses to specify whether to use the absolute res
- The HOVTEST=OBRIEN option specifies O'Brien's test (O'Brien 1979), which is<br>basically a modification of HOVTEST=LEVENE(TYPE=SQUARE). You can use the<br>W= option in parentheses to tune the variable to match the suspected kurt

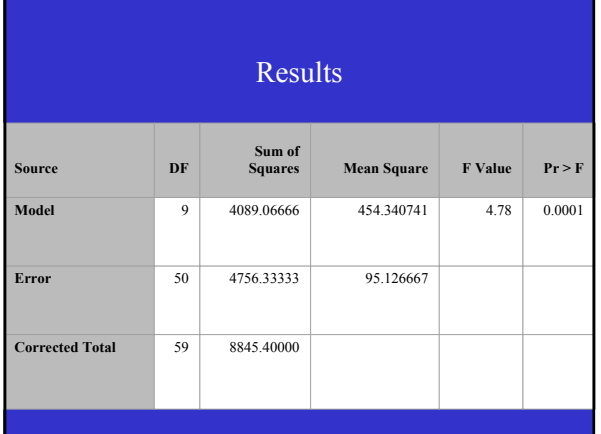

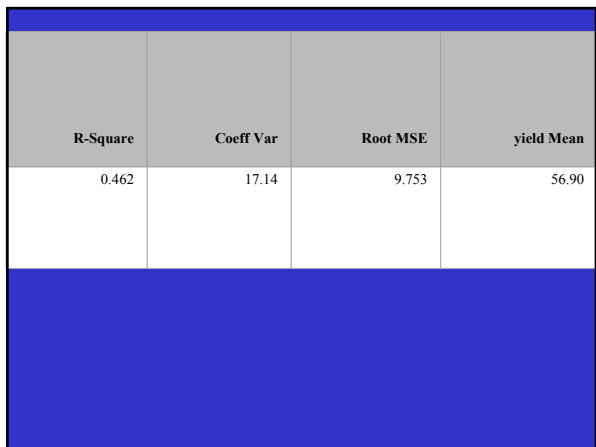

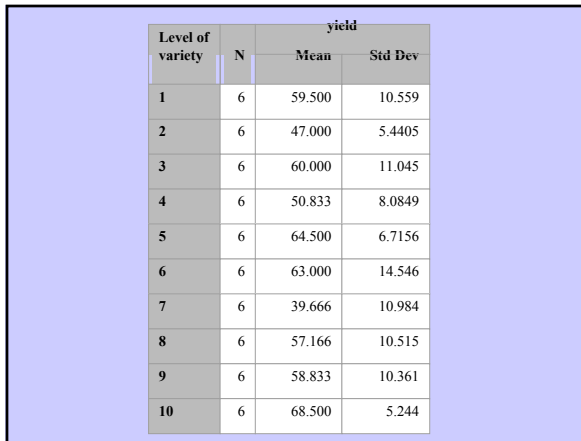

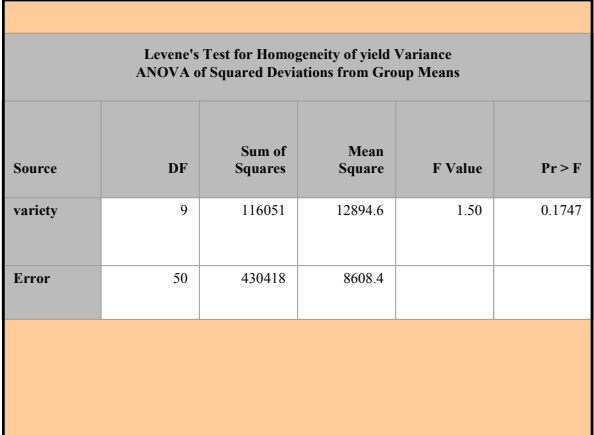

# Post-hoc Multiple Comparisons

data wheat; input id variety yield moist; datalines;  $\begin{array}{cccc} 1 & 1 & 41 \\ 2 & 1 & 69 \end{array}$  $\frac{10}{57}$ 

proc glm data=wheat; class variety; model yield = variety; means variety /hovtest; means variety / lsd waller tukey regwq; run;

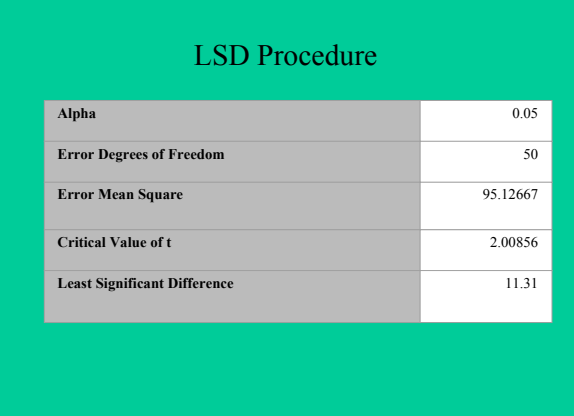

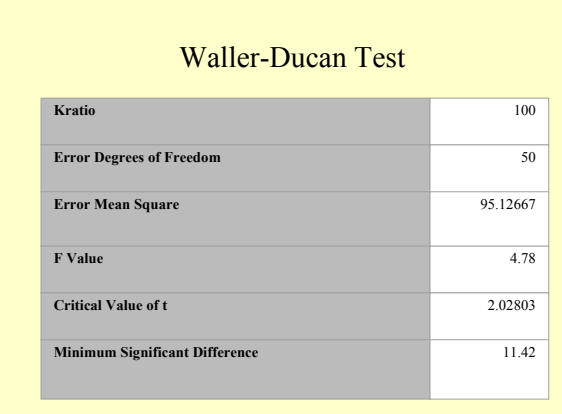

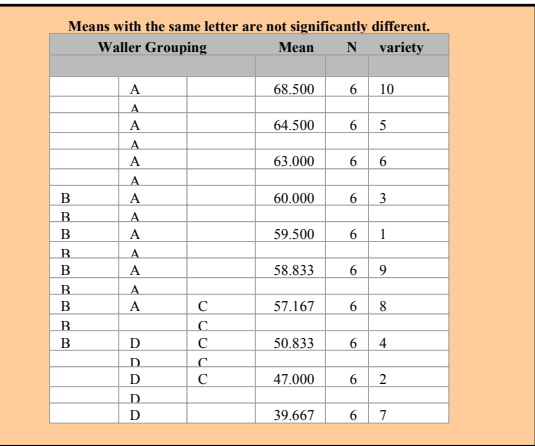

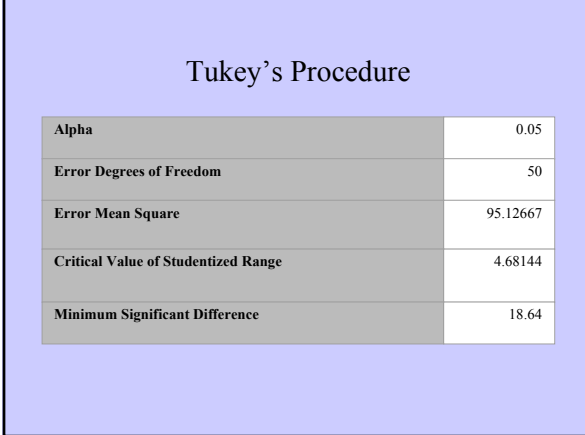

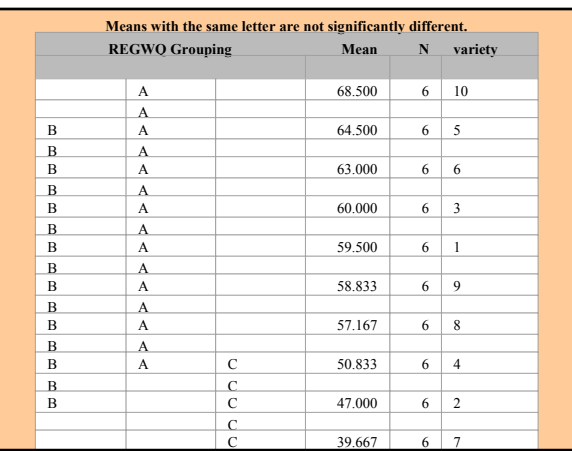

### Planned and Post-hoc **Comparisons**

- Post-hoc comparisons should be conducted when there are no specific hypotheses about the means. – Regwq (Ryan's)
- Planned comparisons should be conducted when there are specific hypotheses about the means. – Contrast statement
	-
	- Estimate statement

### Estimate Statement data wheat; input id variety yield moist; datalines; 1 1 41 10 2 1 69 57 proc glm data=wheat; class variety; model yield = variety; means variety /hovtest; means variety / lsd waller tukey regwq; estimate 'one vs three' variety **1 0** -**10000000**; run;

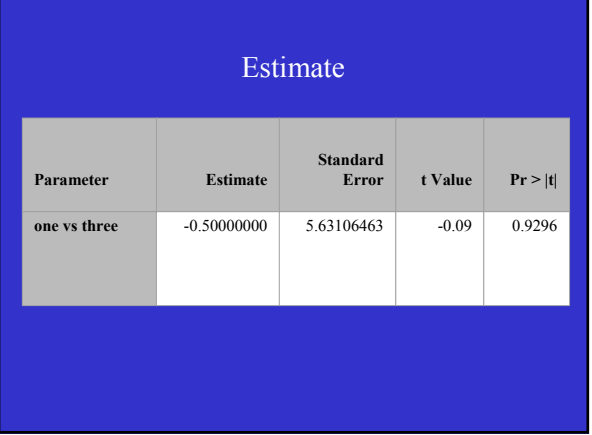

### Bonferroni Inequality

• The Bonferrroni inequality provides a way to control for the overall probability of Type One Error:

$$
\alpha_s \leq P(I) \leq \sum \alpha_i
$$

## ANOVA Model

$$
y_{ij} = \mu + \alpha_j + e_{ij}
$$

Or

$$
y_{ij} = \mu_{ij} + e_{ij}
$$

## **Two-Way Analysis of Variance**

- **Involves two nominal factors**
- **Partitions data into subcategories called cells**

### Factors

- Factors can be:
	- Fixed: inference valid only to levels present in the design.
	- Random: inference valid to the population of levels.
- Factors can also be
	- Crossed
	- nested

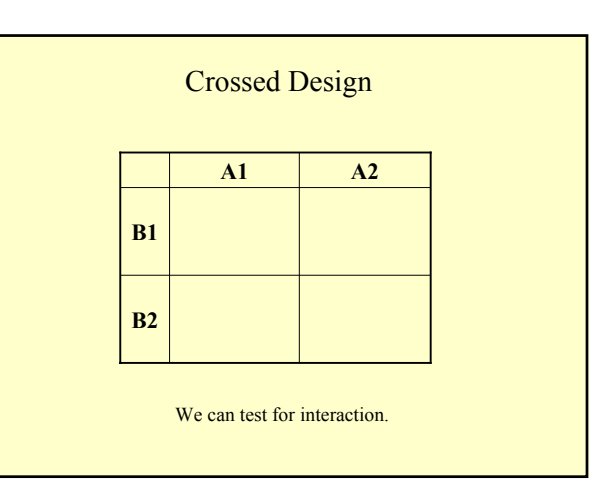

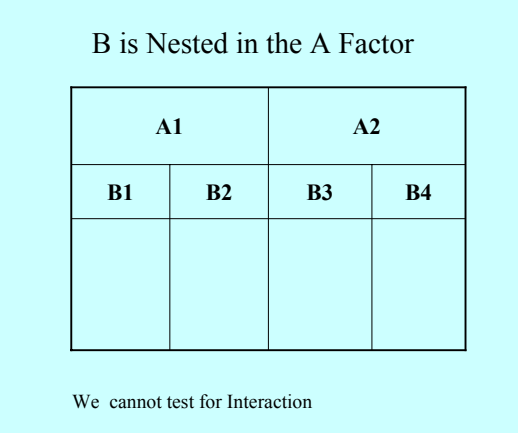

Model for a Two-way ANOVA  $y_{ijk} = \mu + \alpha_j + \beta_k + \alpha \beta_{jk} + e_{ijk}$ 

### **Assumptions**

- **1. For each cell, the sample values come from a population with a distribution that is approximately normal.**
- **2. The populations have the same variance.**
- **3. The samples are simple random samples.**

### **Definition**

**There is an interaction between two factors if the effect of one of the factors changes for different categories of the other factor.**

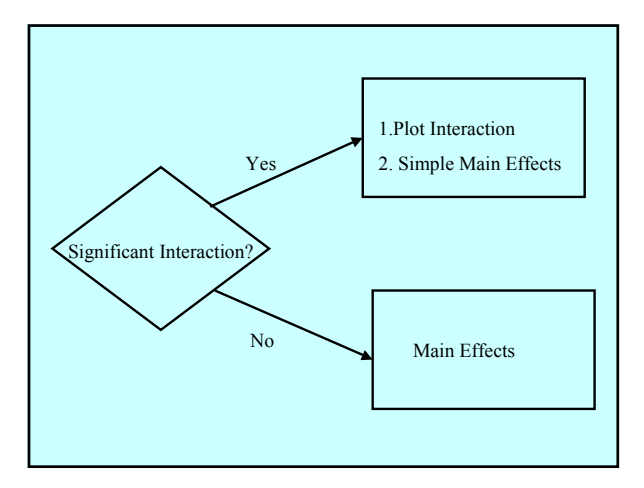

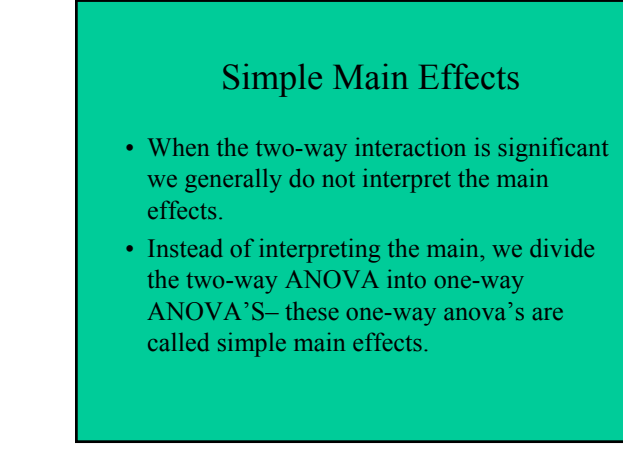

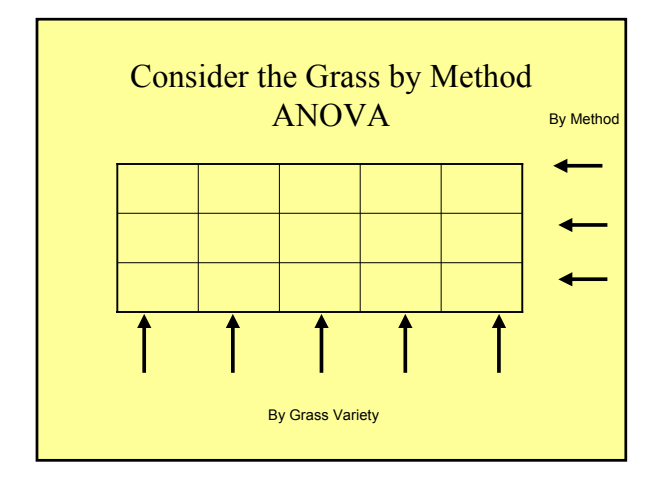

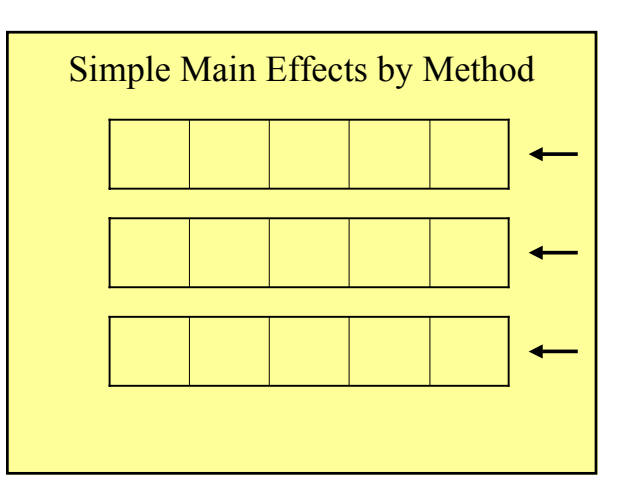

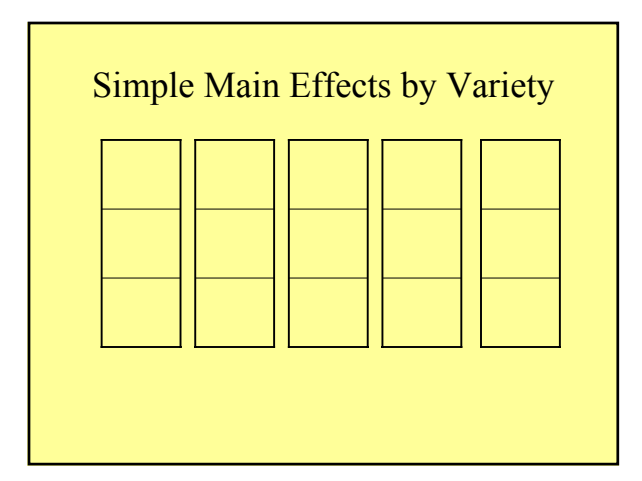

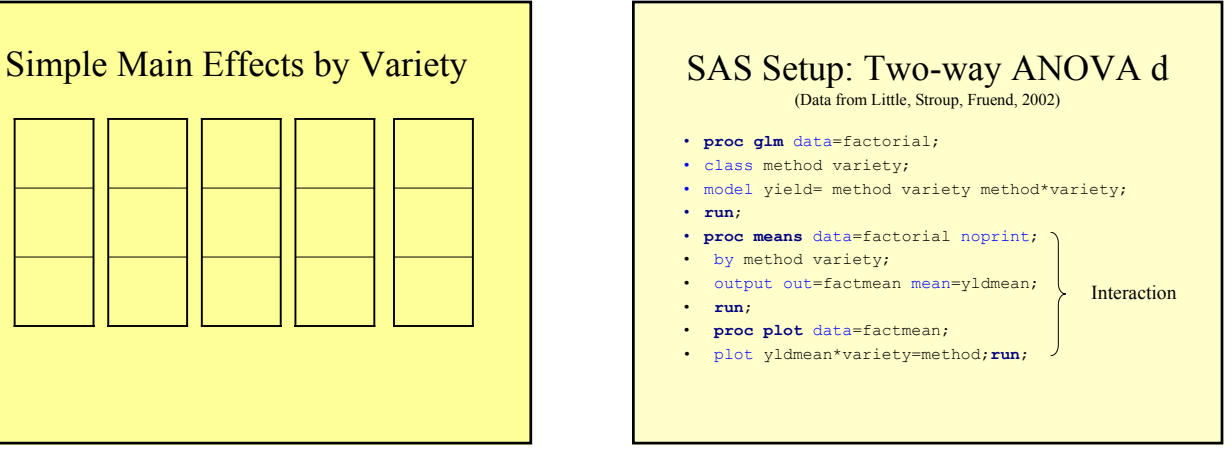

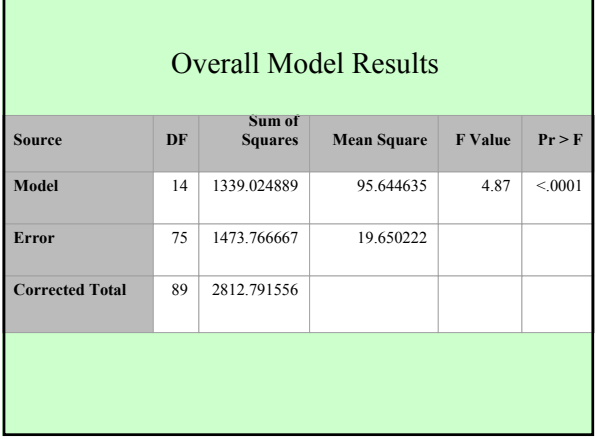

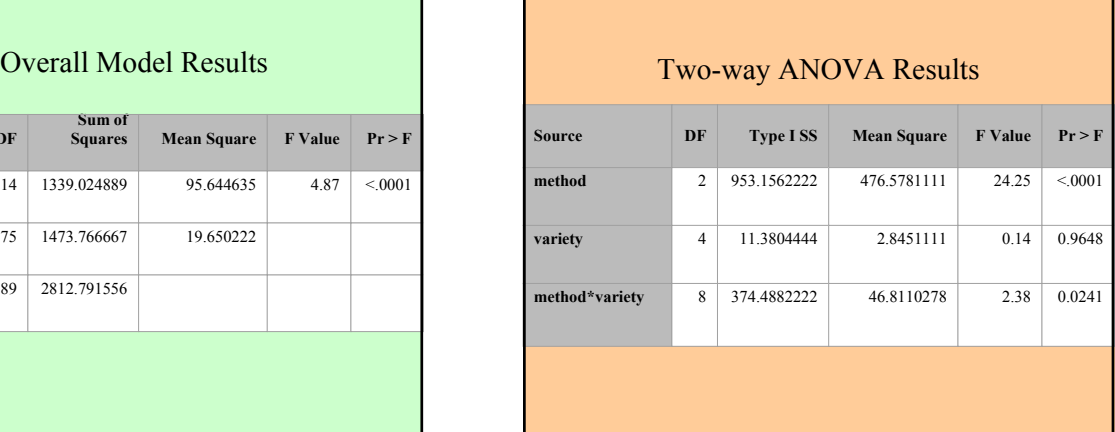

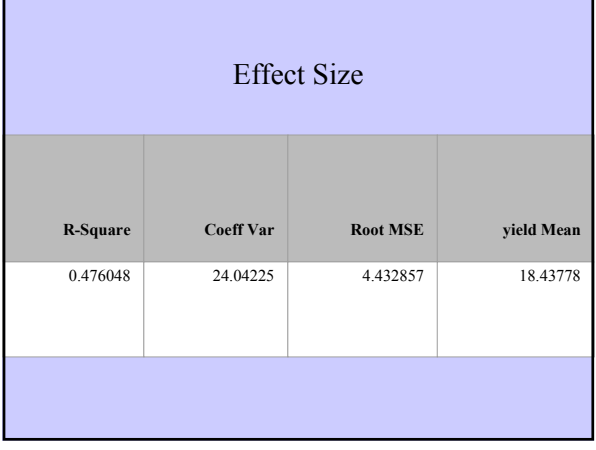

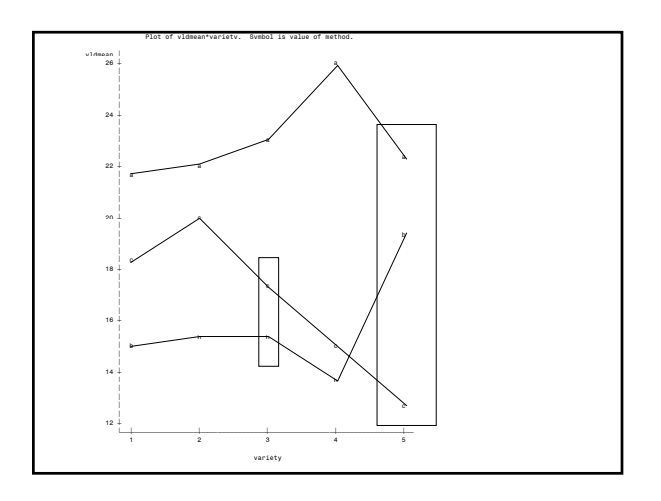

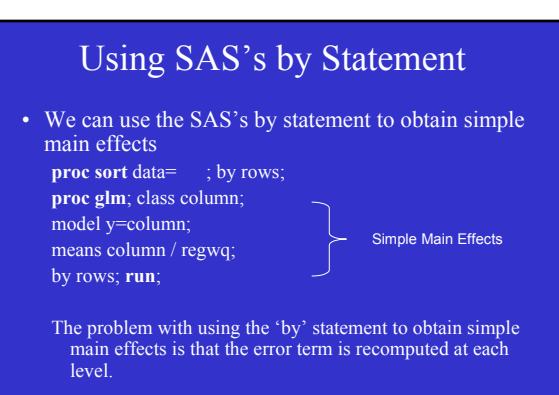

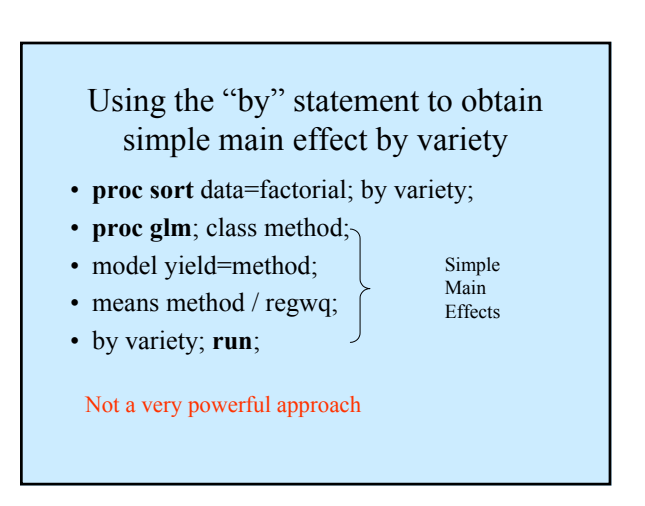

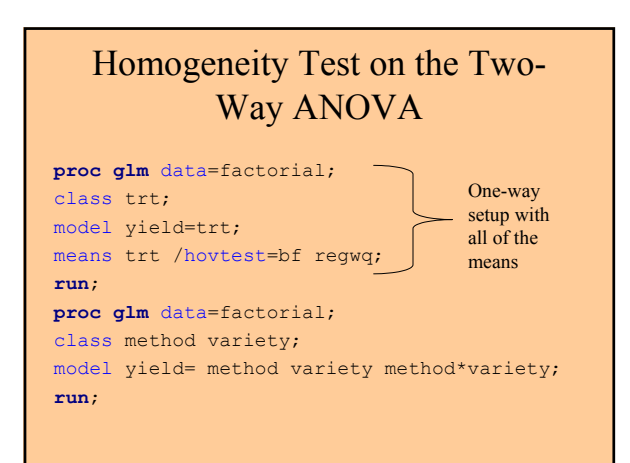

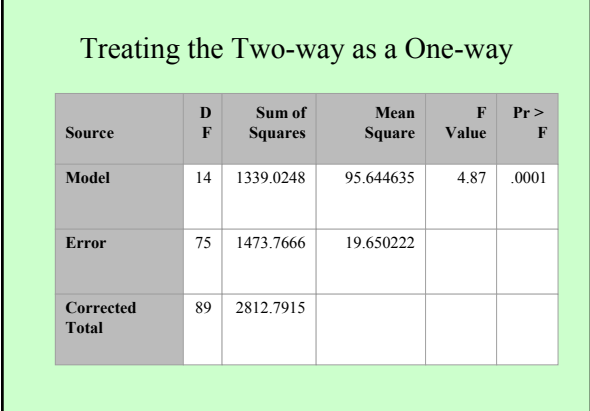

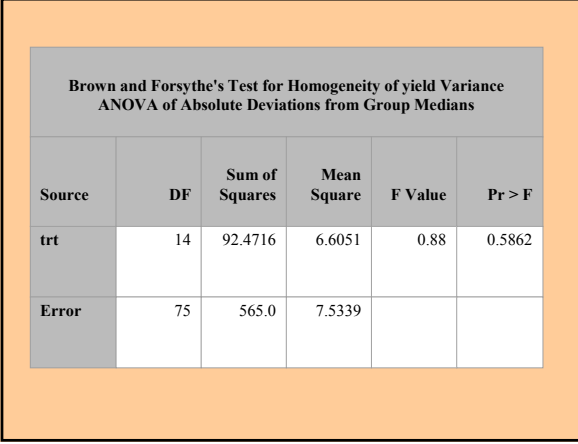

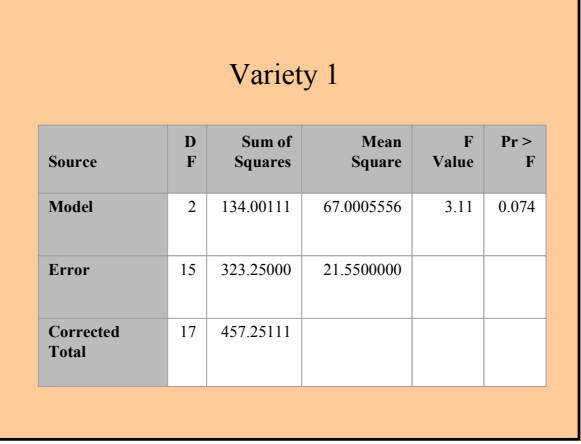

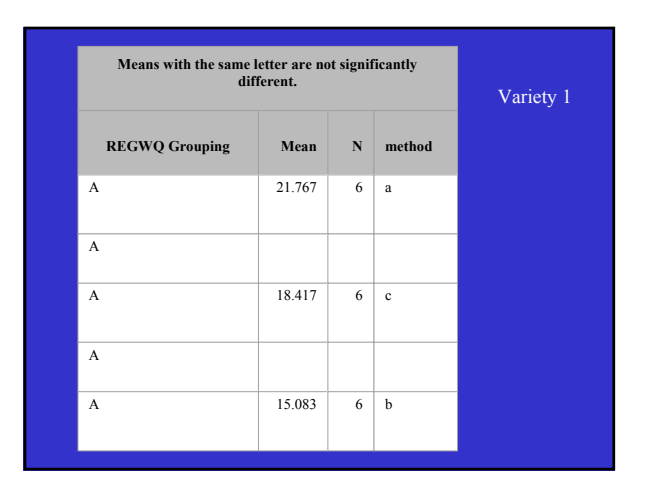

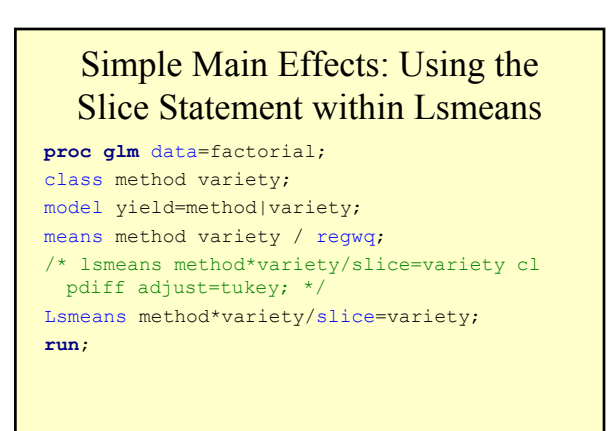

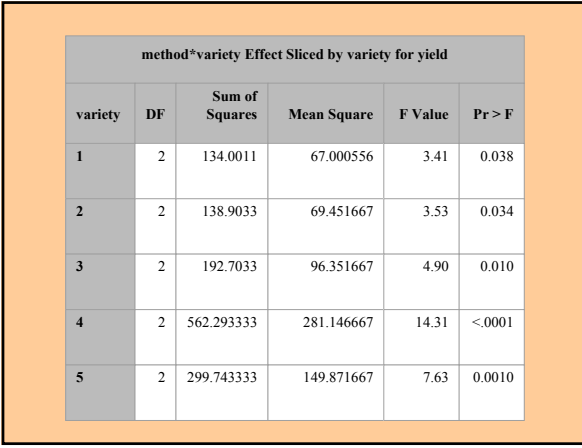

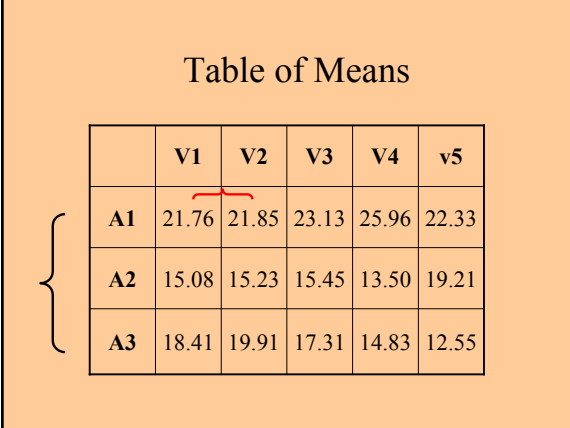

### Executing the Planned Comparisons: Two-way ANOVA **proc glm** data=factorial;

class method variety; model yield= method variety method\*variety; estimate 'method a vs methods b & c' method **2** -**1** -**1**; /\* The ordering of the table is determine by the class statement \*/ estimate 'v1 vs v2 within a1' variety **1** -**1000** method\*variety **1** -**100000000 00000**; estimate 'a1 vs a3 within v1' method **1 0** -**1** method\*variety **1000000000** -**10000**; **run**;

### Planned Comparisons

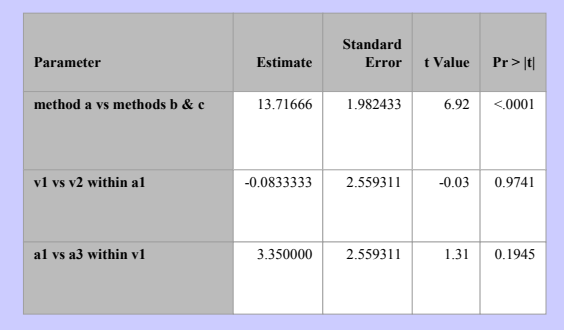

#### **Special Case: One Observation Per Cell and No Interaction**

- **When you have only one observation per cell the interaction effect can not be calculated.**
- **If it seems reasonable to assume (based on knowledge about the circumstances) that there is no interaction between the two factors, make the assumption and then proceed with a two-way anova with no interaction.**